### **Практические задания Python часть 2**

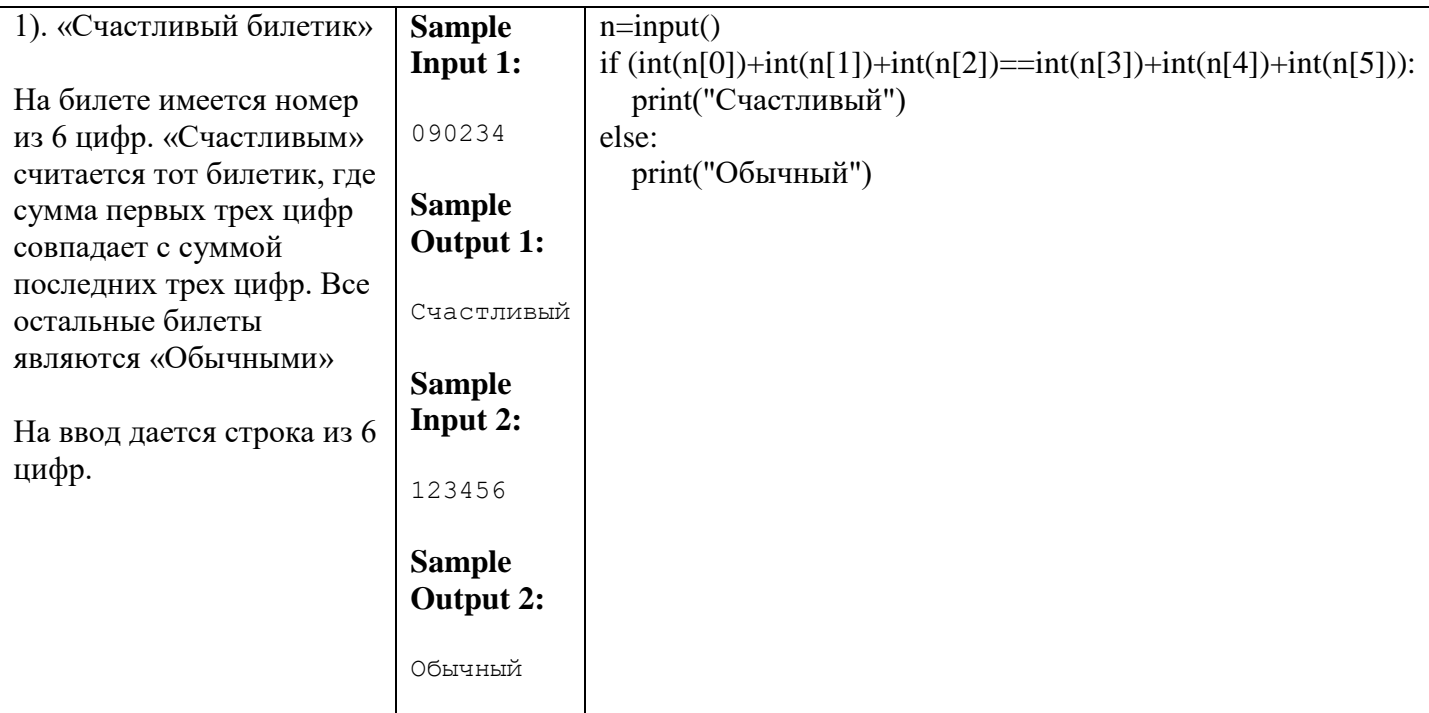

# **Цикл while**

```
In [1]: 
a = 5while a > 0:
     print(a, end=' ')
    a -= 1
5 4 3 2 1
```
### **Вывести все нечетные числа от 5 до 55**

```
In [3]: 
a = 5while a \leq 55:
    print(a, end=' ')
    a + = 25 7 9 11 13 15 17 19 21 23 25 27 29 31 33 35 37 39 41 43 45 47 49 51 53 55 
In [4]: 
a = 5while a \leq 55:
     if a % 2 == 1:
        print(a, end=' ')
    a + = 15 7 9 11 13 15 17 19 21 23 25 27 29 31 33 35 37 39 41 43 45 47 49 51 53 55
```
#### **Вывести треугольник из звезд**

```
In [5]: 
n = int(input())c = 1while c \leq n:
   print('*' * c)
    c + = 16
*
**
***
****
*****
```
 $******$ 

```
In [7]:
n = int(input())stars = '*!while len(stars) \leq n:
  print (stars)
    stars += '*\sqrt{ }\star\star \star*********************
```
#### Посчитать сумму чисел от а до b

```
In [8]:
a = int(input())b = int(input())s = 0i = awhile i \leq b:
    s \neq ii + = 1print (s)
\mathcal{S}\overline{7}25
```
### Вывести произведение пяти пар чисел

```
In [9]:
i = 0while i < 5:
   a, b = input().split() # split() разбивает строку на части по пробелам
    a = int(a)b = int(b)print (a * b)i + = 13<sub>5</sub>15
14\overline{4}8 0
\circ6 6
36
7642
```
## Операторы break, continue

```
In [10]:
i = 0while i < 5:
    a, b = input() .split()a = int(a)b = int(b)if (a == 0) and (b == 0):
        break # досрочно завершаем цикл
```

```
print(a * b)i + = 13<sub>5</sub>15
1<sup>3</sup>\mathcal{E}0<sub>0</sub>In [11]:
i = 0while i < 5:
    a, b = input() .split()a = int(a)b = int(b)if (a == 0) and (b == 0):
         break # досрочно завершаем цикл
     if (a == 0) or (b == 0):
          continue # переходим к следующей итерации
    print (a * b)i + = 15<sup>3</sup>15
200105\overline{5}25
0<sub>0</sub>In [12]:
```

```
n = 239i = 2while i * i \leq n:
    if n \t i = 0:
        print ('Составное число')
        break
    i + = 1else:
    print ('Простое число') # будет выполняться, если не произошло выхода из цикла по
break
```

```
Простое число
```

```
Вывести квадрат из звездочек
Цикл for
                                                          In [17]:
In [13]:
                                                          n = int(input())for i in 2, 3, 5:
                                                          for i in range(n):
     print(i * i)print(' * ' * n)\overline{4}\overline{5}9
                                                           ***25
                                                           *** * * * *
                                                           *** * * * *
In [14]:
                                                           ******for i in range (10):
                                                           *** * * * *
     print(i * i)\circIn [18]:
\mathbf{1}\overline{4}n = int(input())9
                                                          for i in range(n):
16
                                                               for j in range(n):
25
                                                                     print('<sub>*'</sub>, end='')
36
                                                               print()
49
                                                          \sqrt{6}******64
                                                           ******81
                                                           ******************
                                                           *******
```
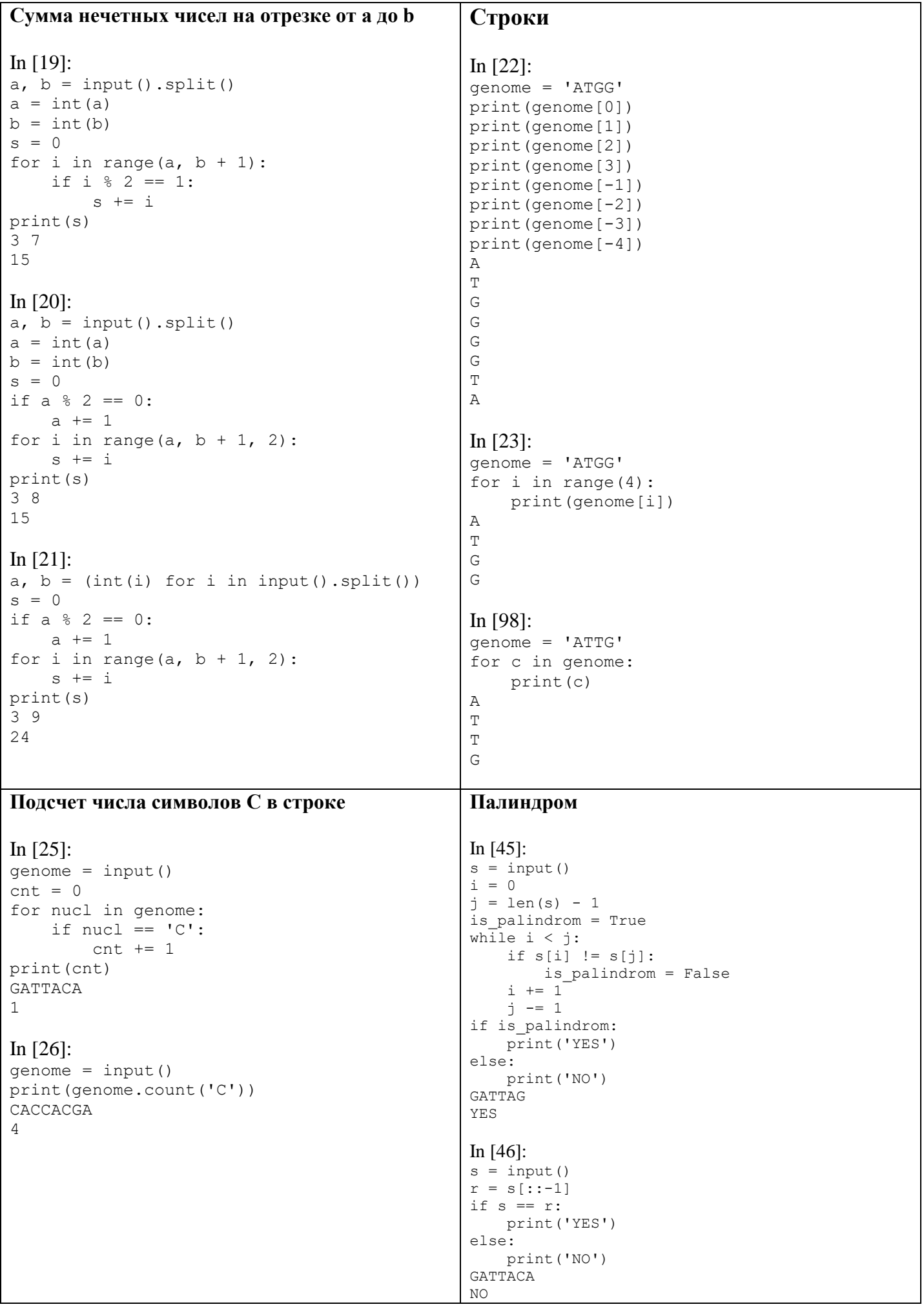